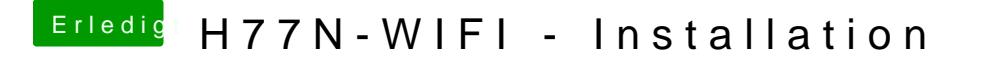

Beitrag von griven vom 28. November 2017, 23:12

Du arbeitest in beiden Fällen mit der HD4000 ?!? Wie ist der Monitor an der Karte angeschlossen (welcher Port) und verwendest Du genau?